# **AM.PORTAL HANDLINGSBROSCHÜRE**

"ZUSATZAUFTRAG ABHOLUNG EXPRESS LOGISTIK NETZ (ELN)"

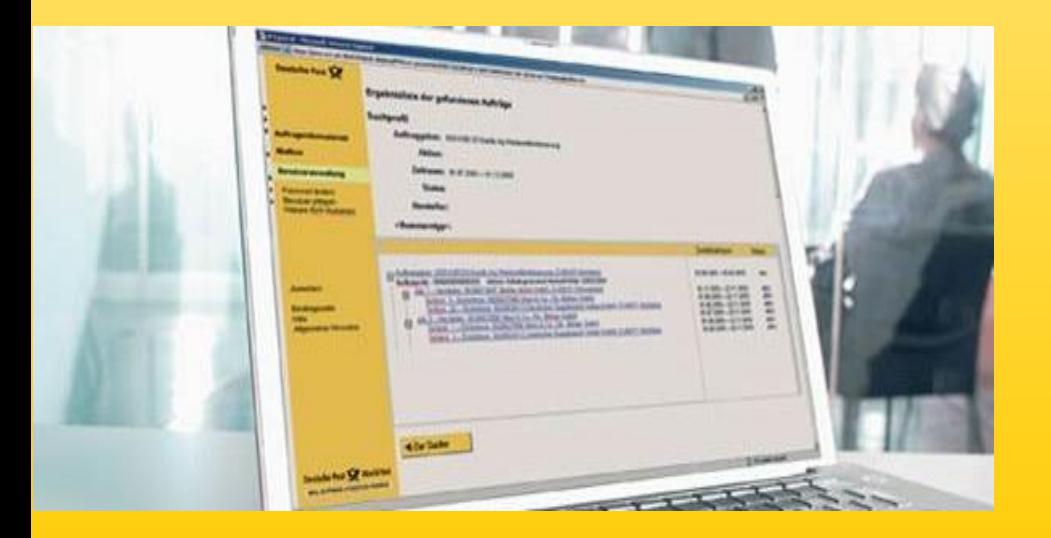

**Januar 2023**

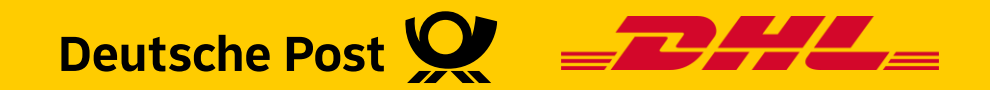

**Kundenintegration Post**

#### Allgemeine Infos

Ab dem **01.03.2022** werden Abholungen über das Express Logistik Netz (ELN) bepreist. Dies betrifft die Produkte **Dialogpost, Postaktuell** und **Postwurf Spezial**. Paletten mit Sendungen zur Pressedistribution sind davon ausgenommen.

Die Abholung über das ELN kann ab einem **Gesamtvolumen von 5T (Netto)** genutzt werden.

Der Zusatzauftrag (ZA)Abholung bietet dabei die Möglichkeit verschiedene Einlieferungsaufträge (EA), die ggf. die 5T-Grenze nicht erreichen, miteinander zu kombinieren. Dazu können auch Pressepostpaletten genutzt werden.

**Bsp.:** Sie möchten einen EA mit Dialogpost und einem Gesamtgewicht von 4 Tonnen abholen lassen. Dazu können Sie dann diesen EA sowie einen EA mit Paletten zur Pressedistribution und 1 T Gesamtgewicht einem ZA hinzufügen und erreichen somit die 5T Mindestgewicht. Die Pressepostpaletten werden hierbei nicht bepreist.

#### **Sollten einzelnen EA für sich schon die 5T-Grenze erreichen, müssen Sie keinen ZA erstellen.**

Möchten Sie einen ZA-Abholung erstellen, müssen Sie dies **frühestens 7 Tage** und **spätestens 48 Stunden** vor der geplanten Abholung tun. Achten Sie aber bitte darauf, dass Sie diesen erst erstellen wenn sicher ist, dass die Abholung auch wirklich so stattfindet wie sie im ZA angegeben wurde. Eine **nachträgliche Änderung** ist zur Zeit leider noch **nicht möglich**.

Sollten sich Änderungen ergeben, müssen Sie den ZA stornieren und neu anlegen.

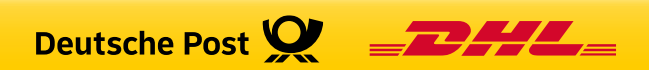

#### Abrechnung

Erreichen die einzelnen EA bereits die 5T Mindestgewicht und Sie erstellen keinen ZA werden die Kosten dem in den EA angegebenen Zahlungspflichten in Rechnung gestellt.

Erstellen Sie einen ZA, werden die Kosten für alle enthaltenen EA dem im ZA angegebenen Einlieferer bzw. abweichenden Zahlungspflichtigen in Rechnung gestellt. Geben Sie dazu wie in der folgenden Beschreibung die entsprechende Postcard an.

In einer Übergangsphase vom 01.03.22 bis vor. Oktober 2022 erhalten Sie als Zahlungspflichtiger innerhalb des EA bzw. des ZA rückwirkend eine monatliche Rechnung über das zu noch zu zahlende Abholentgelt.

Ab Oktober 2022 finden Sie bei einer Abholankündigung innerhalb eines EA das Abholentgelt direkt auf der eigentlichen Portorechnung für die Einlieferung.

Bei einer Abholankündigung über einen ZA erhalten Sie ab diesem Zeitpunkt pro ZA eine separate Rechnung über das Abholentgelt.

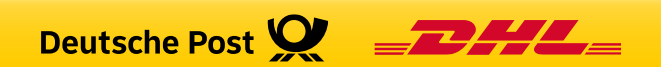

#### Anmeldung am AM.Portal

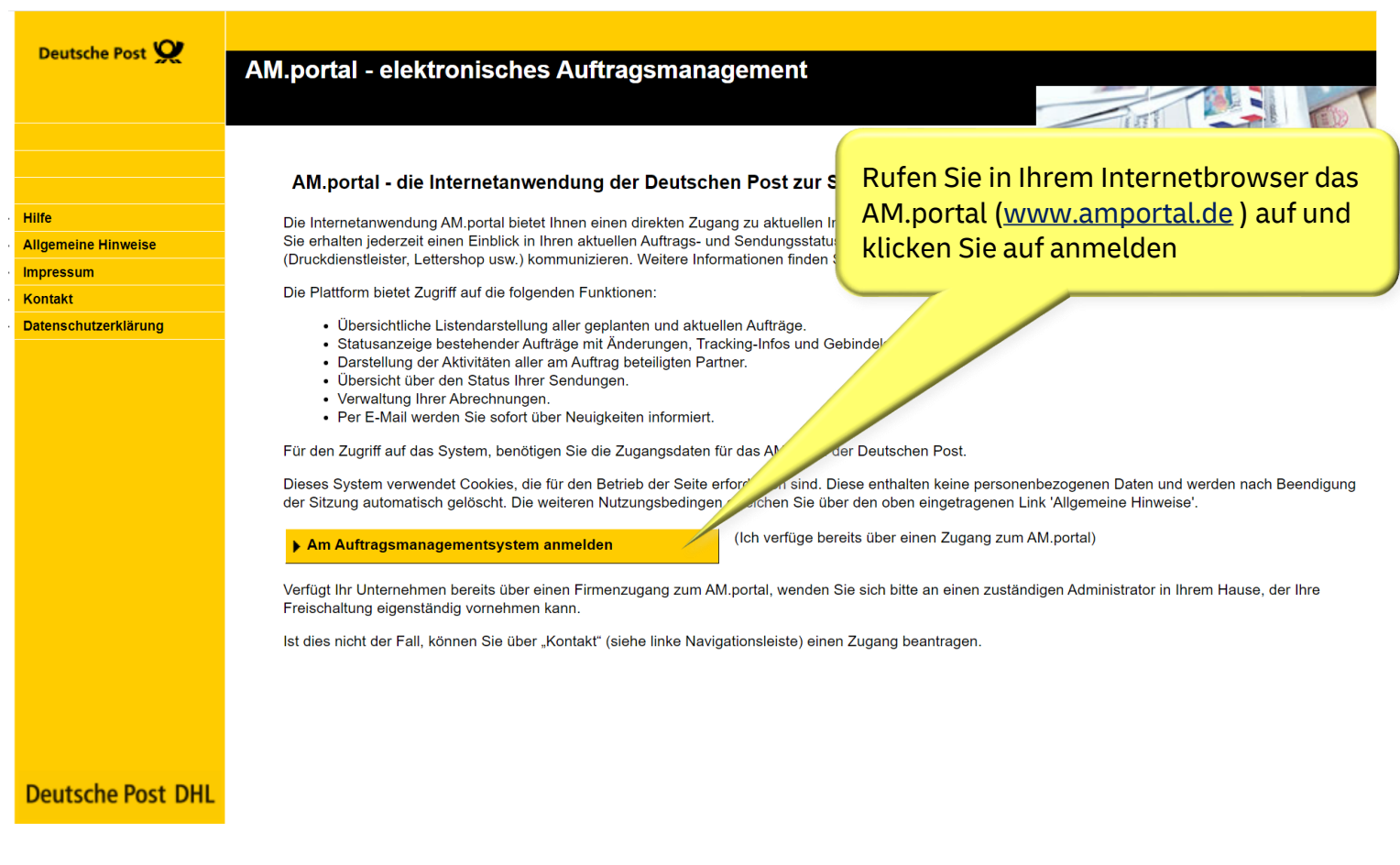

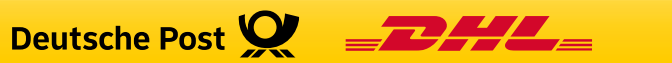

#### Anmeldung am AM.Portal

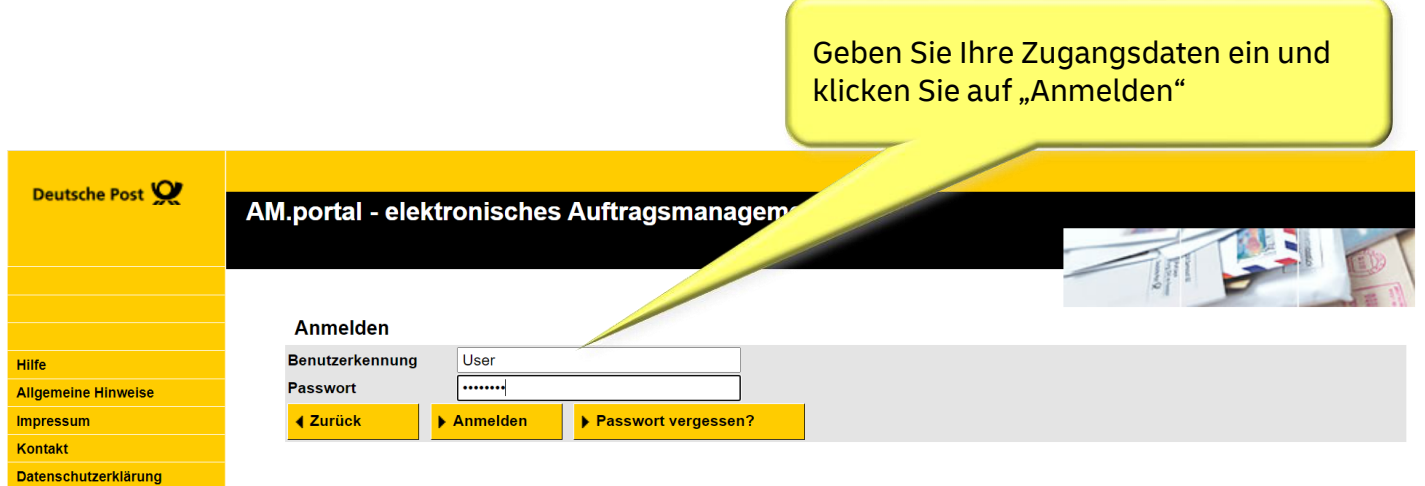

Deutsche Post  $\mathbf{Q} = 1$ 

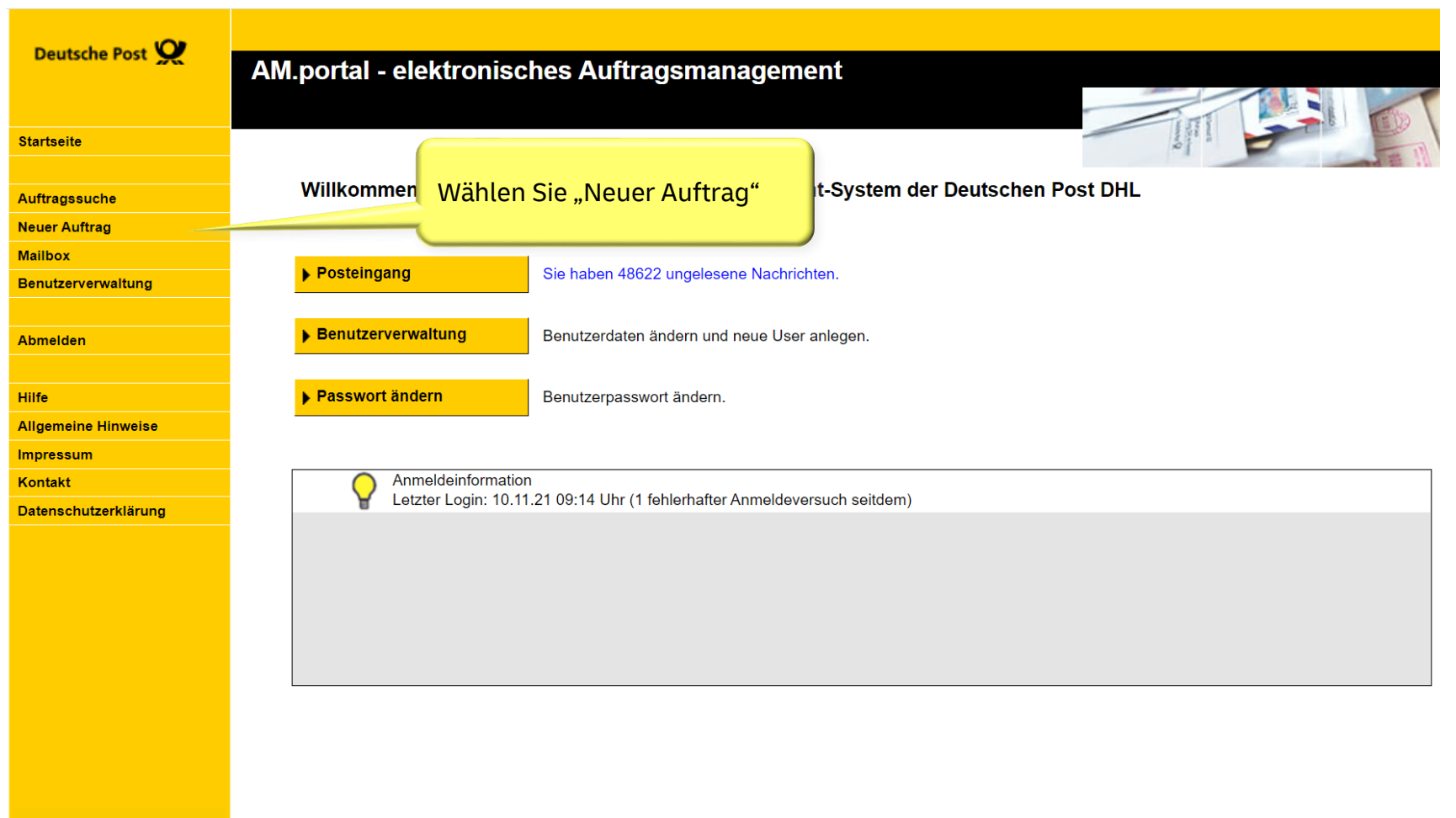

**Deutsche Post DHL** 

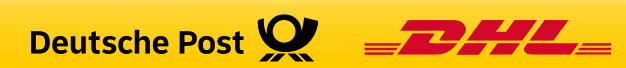

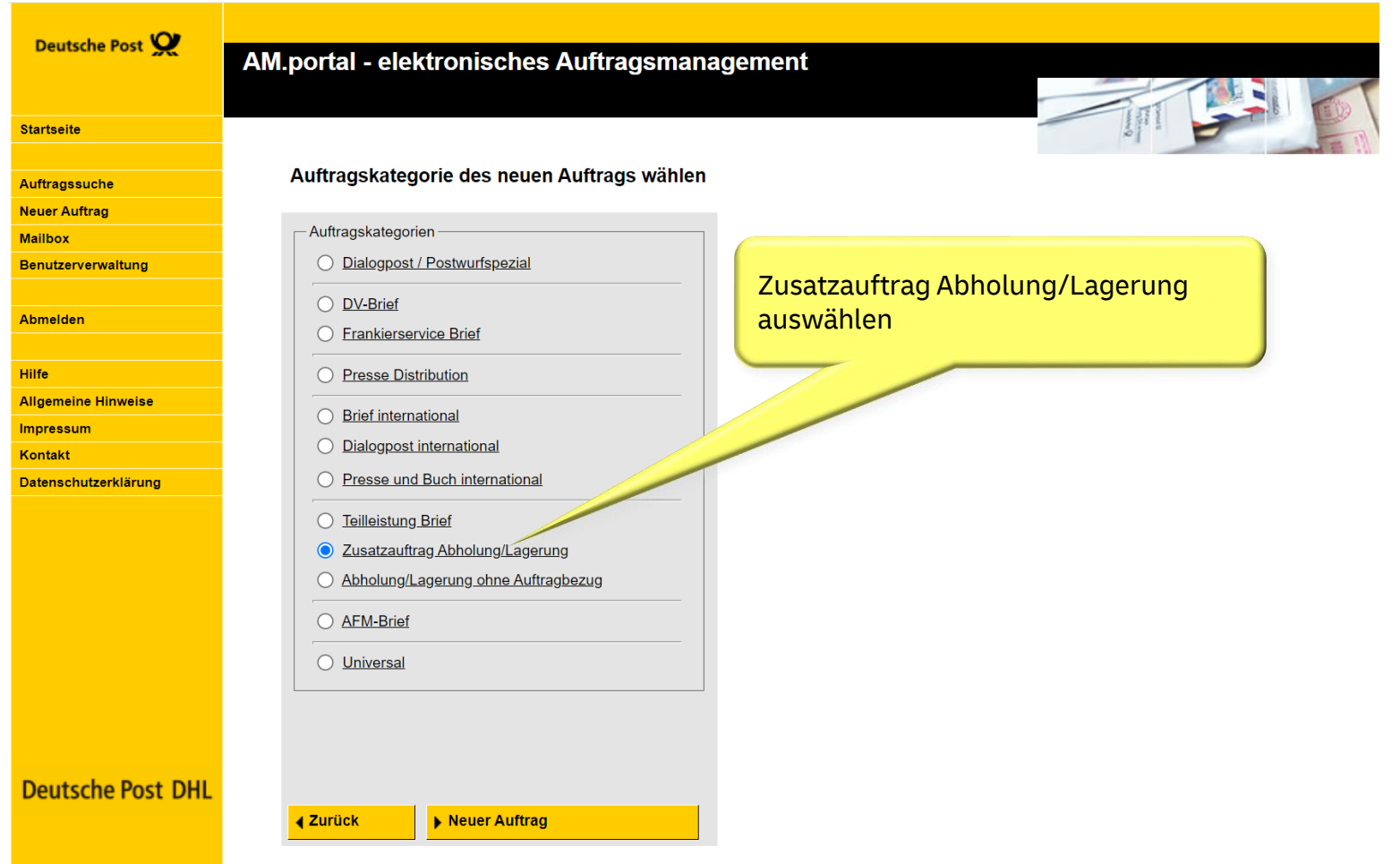

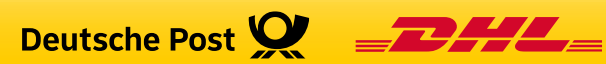

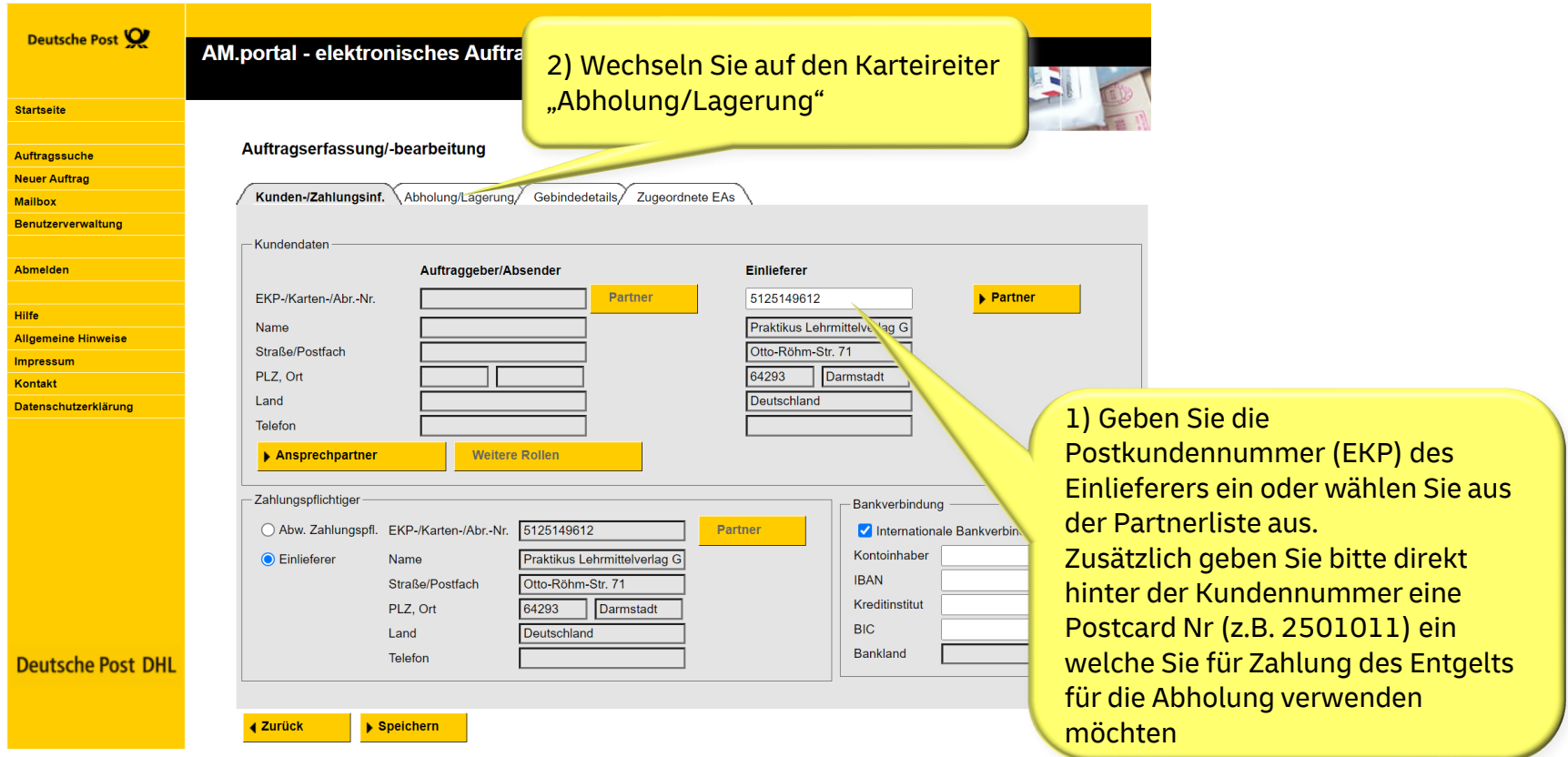

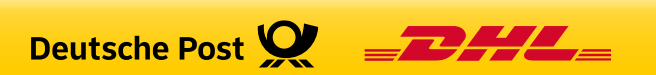

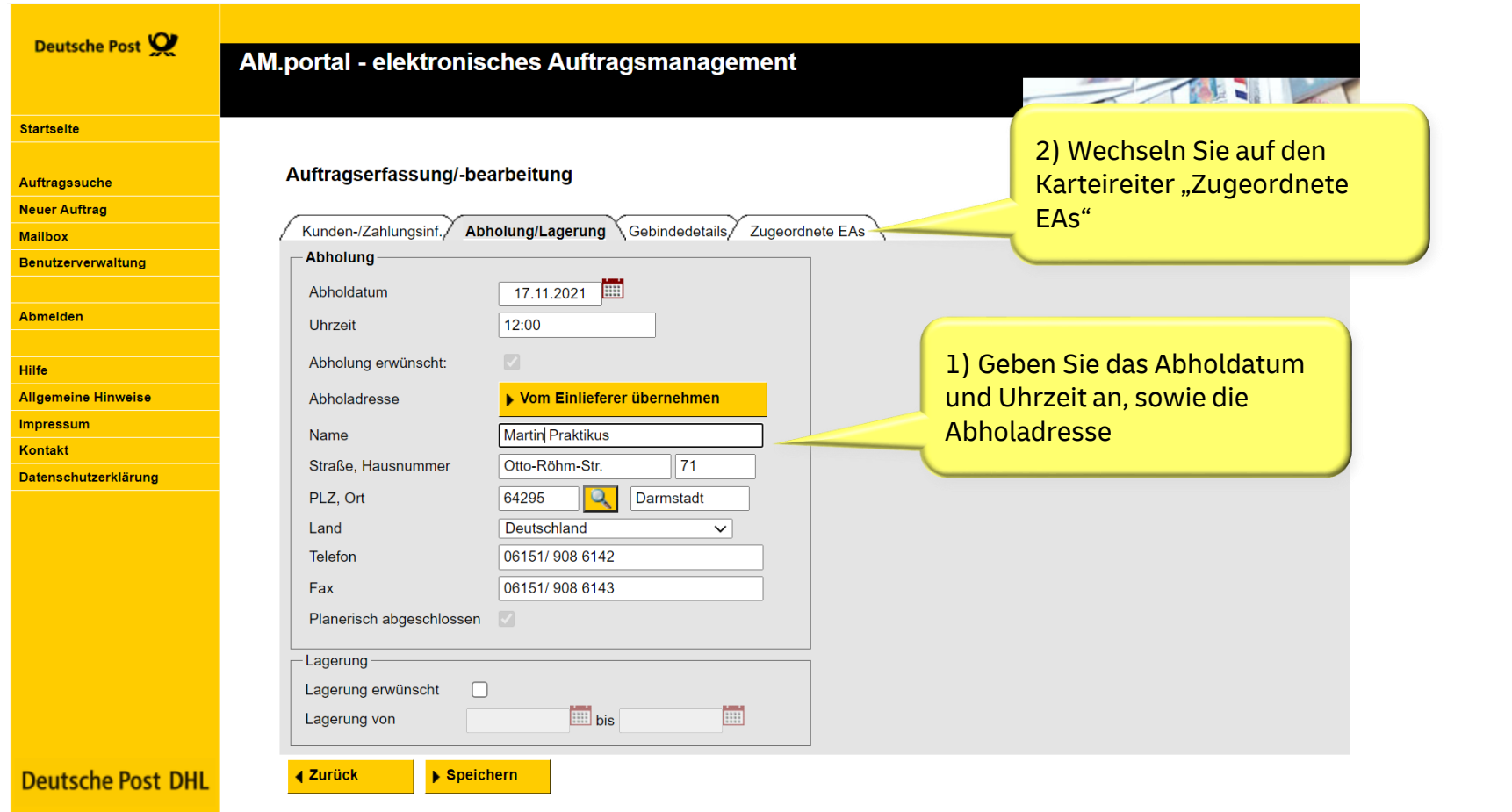

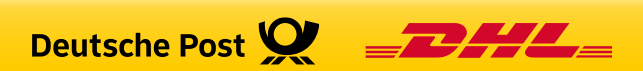

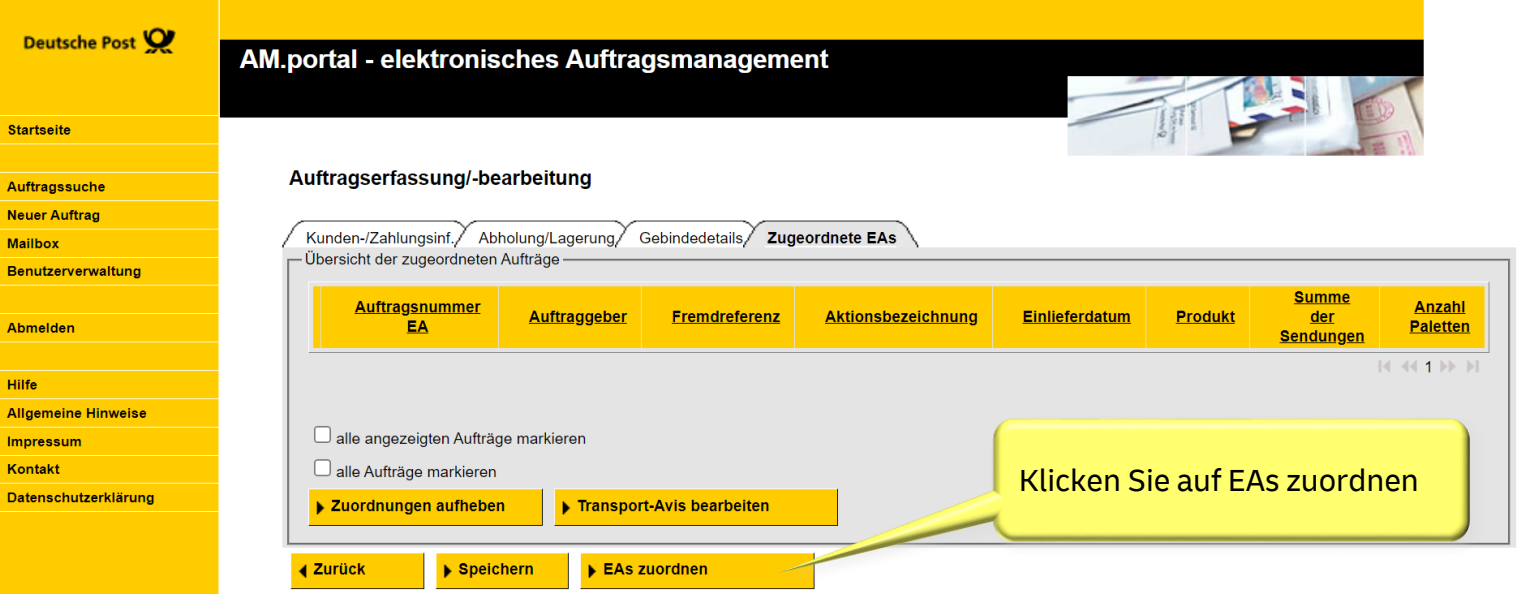

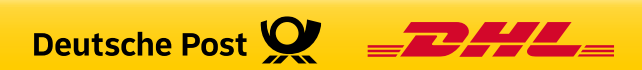

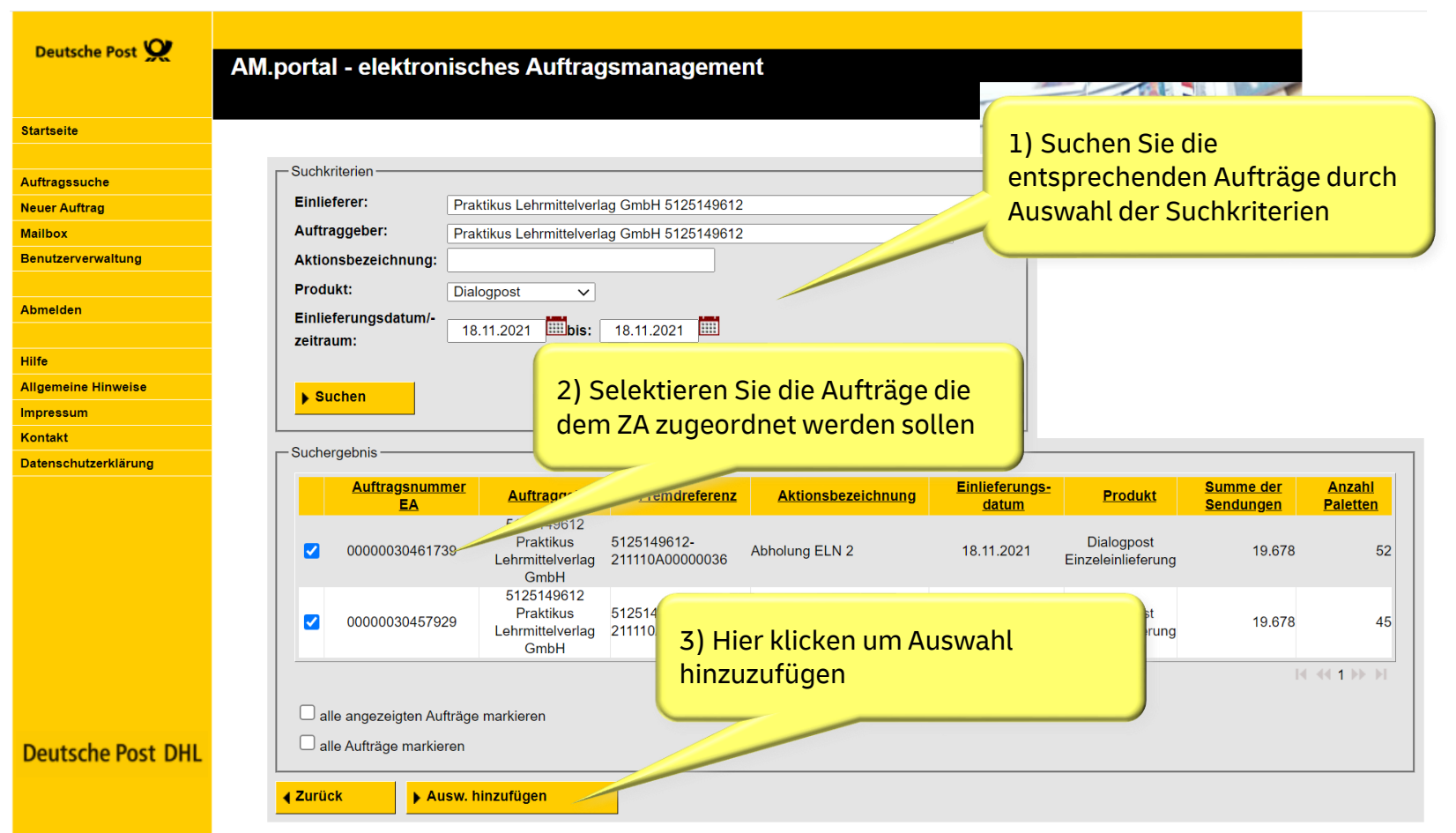

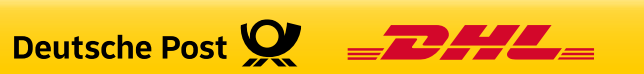

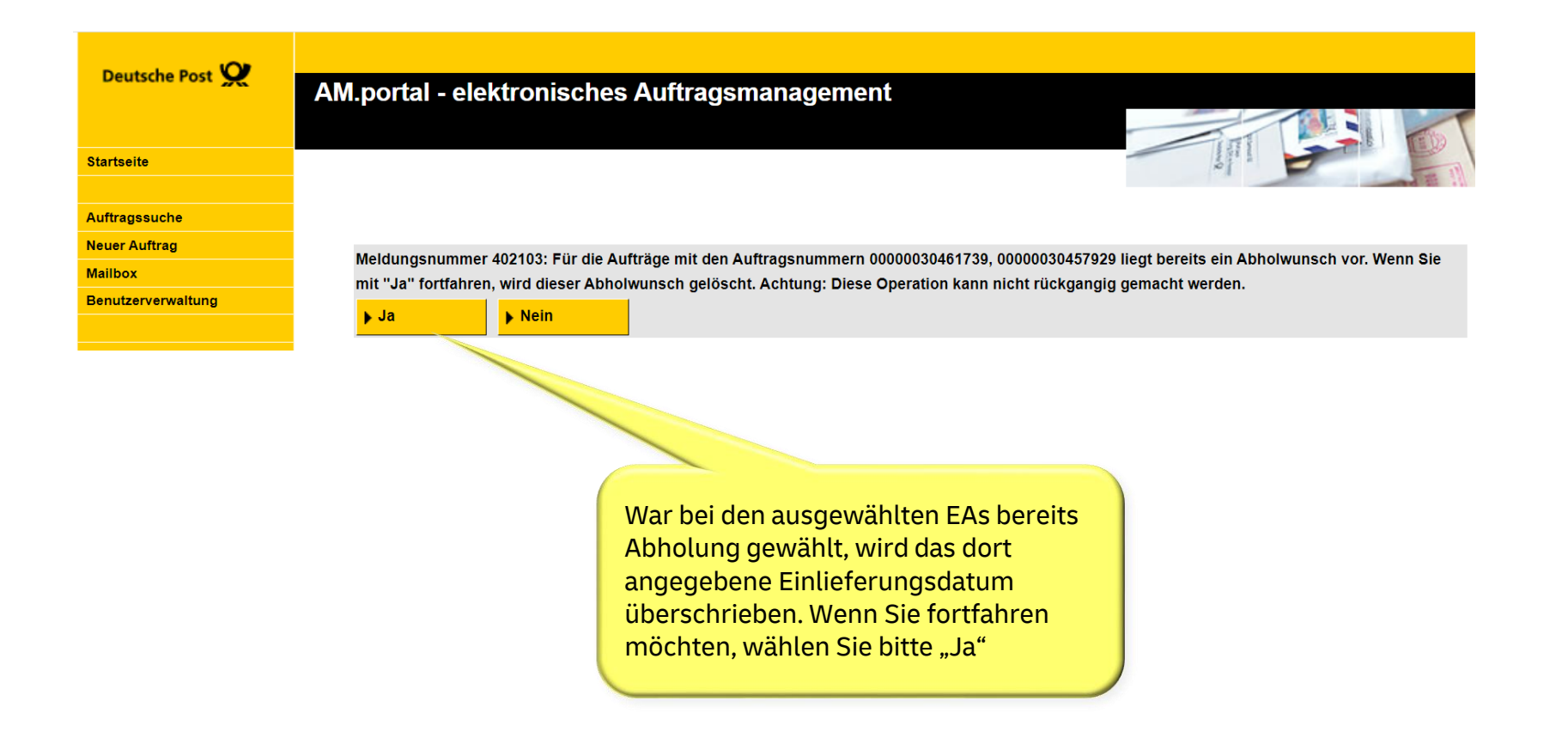

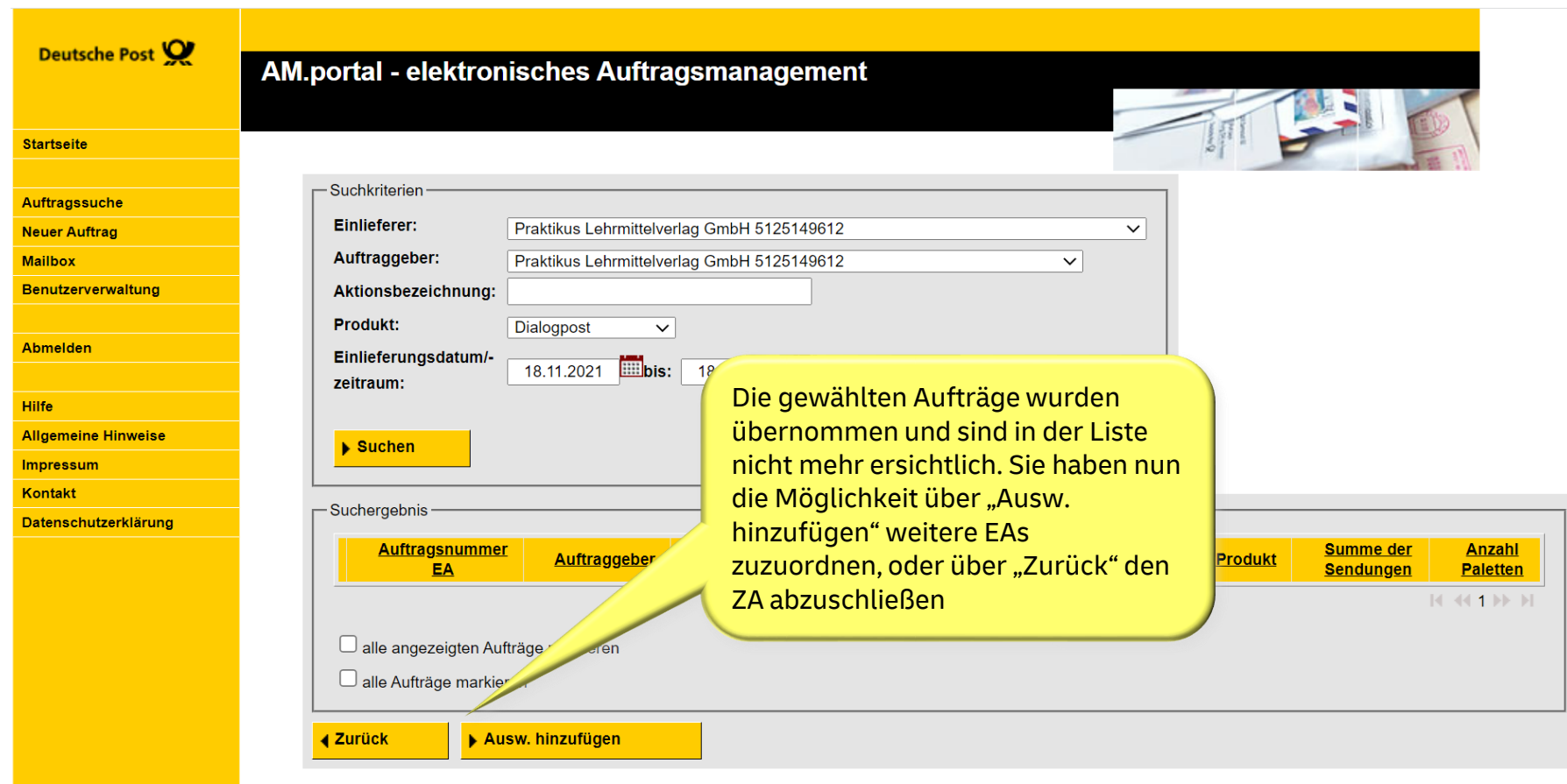

**Deutsche Post DHL** 

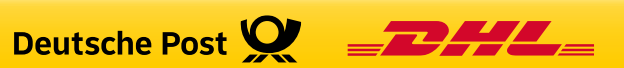

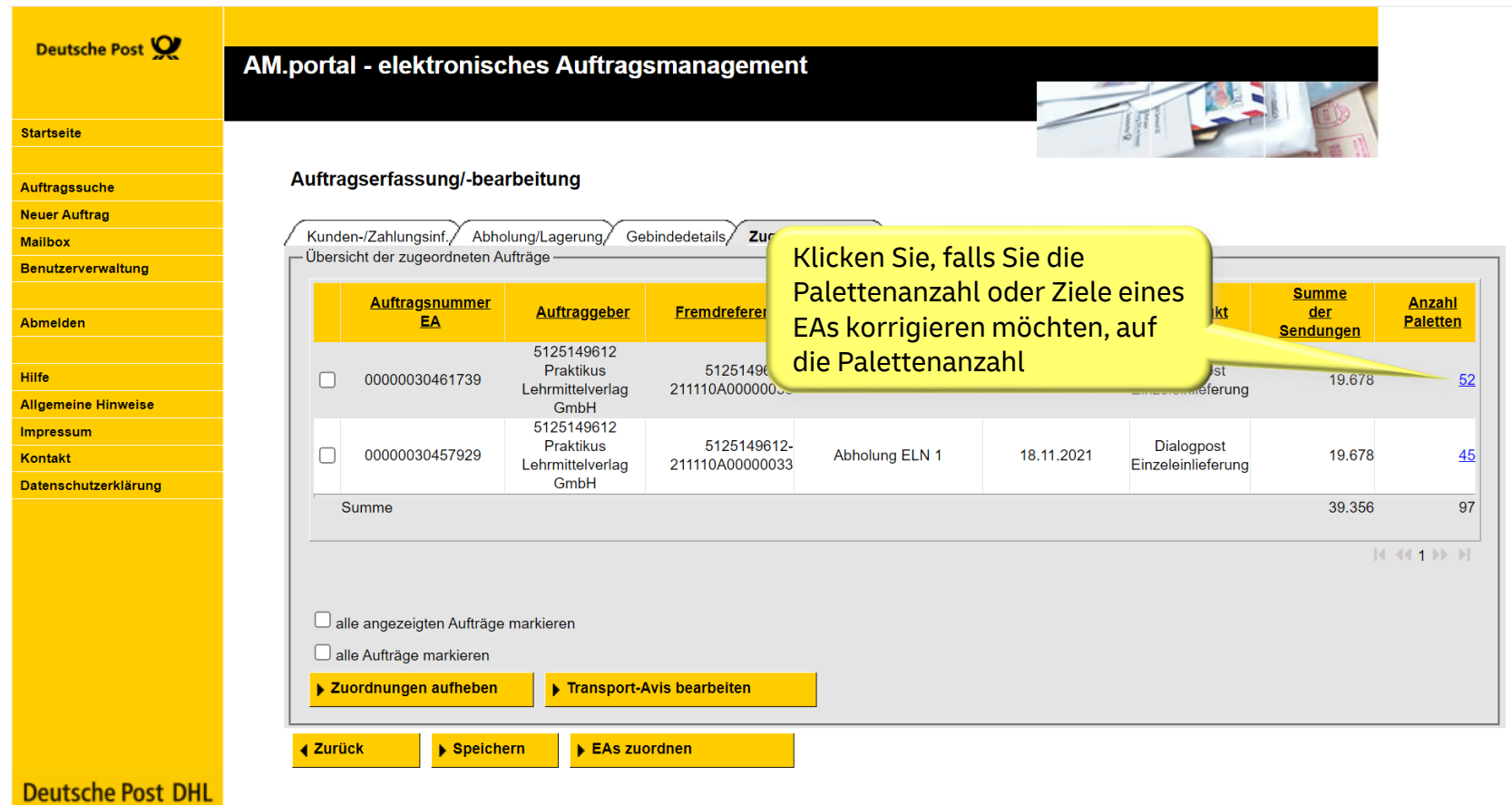

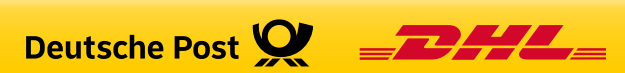

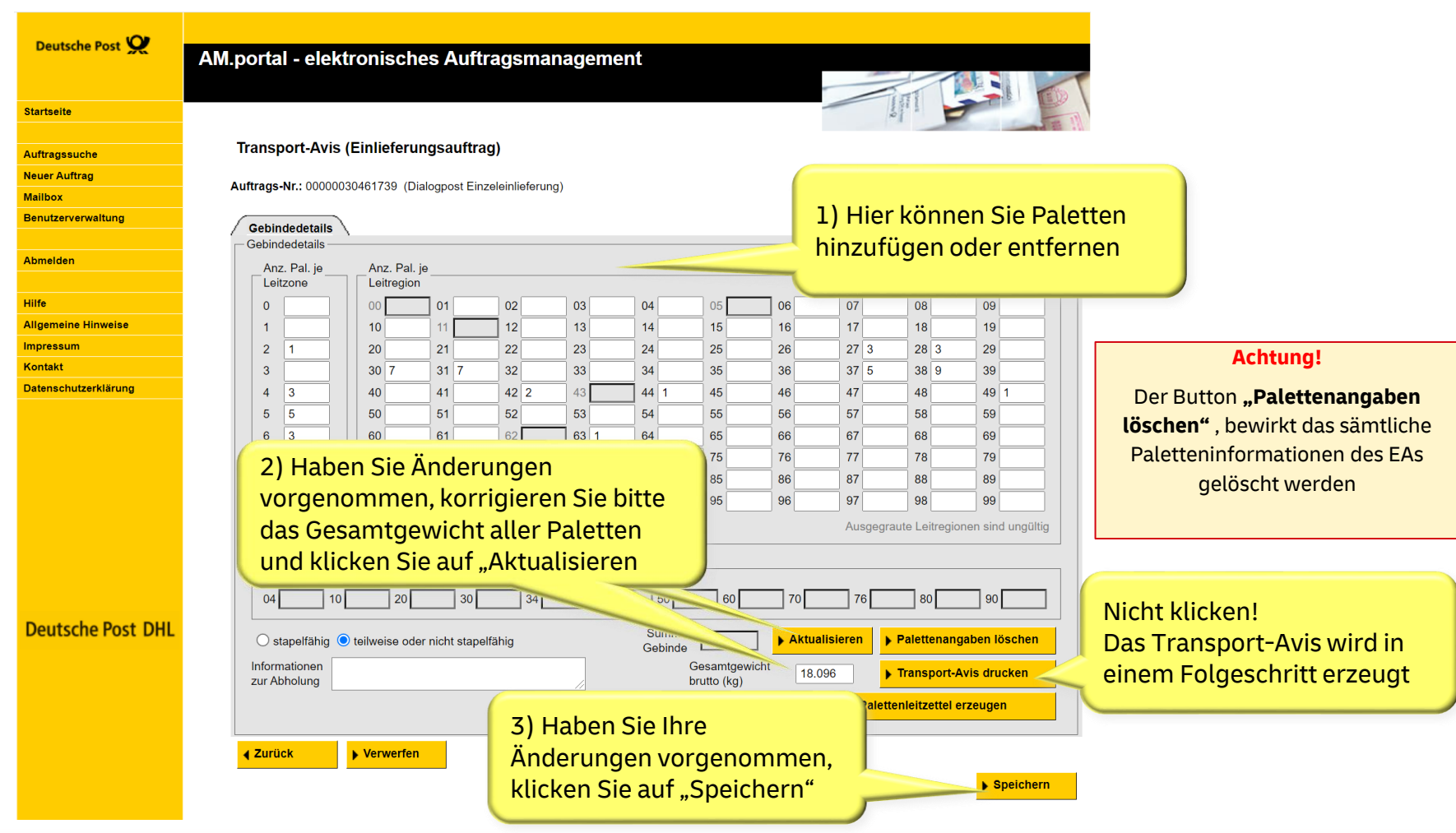

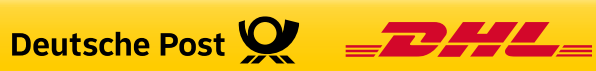

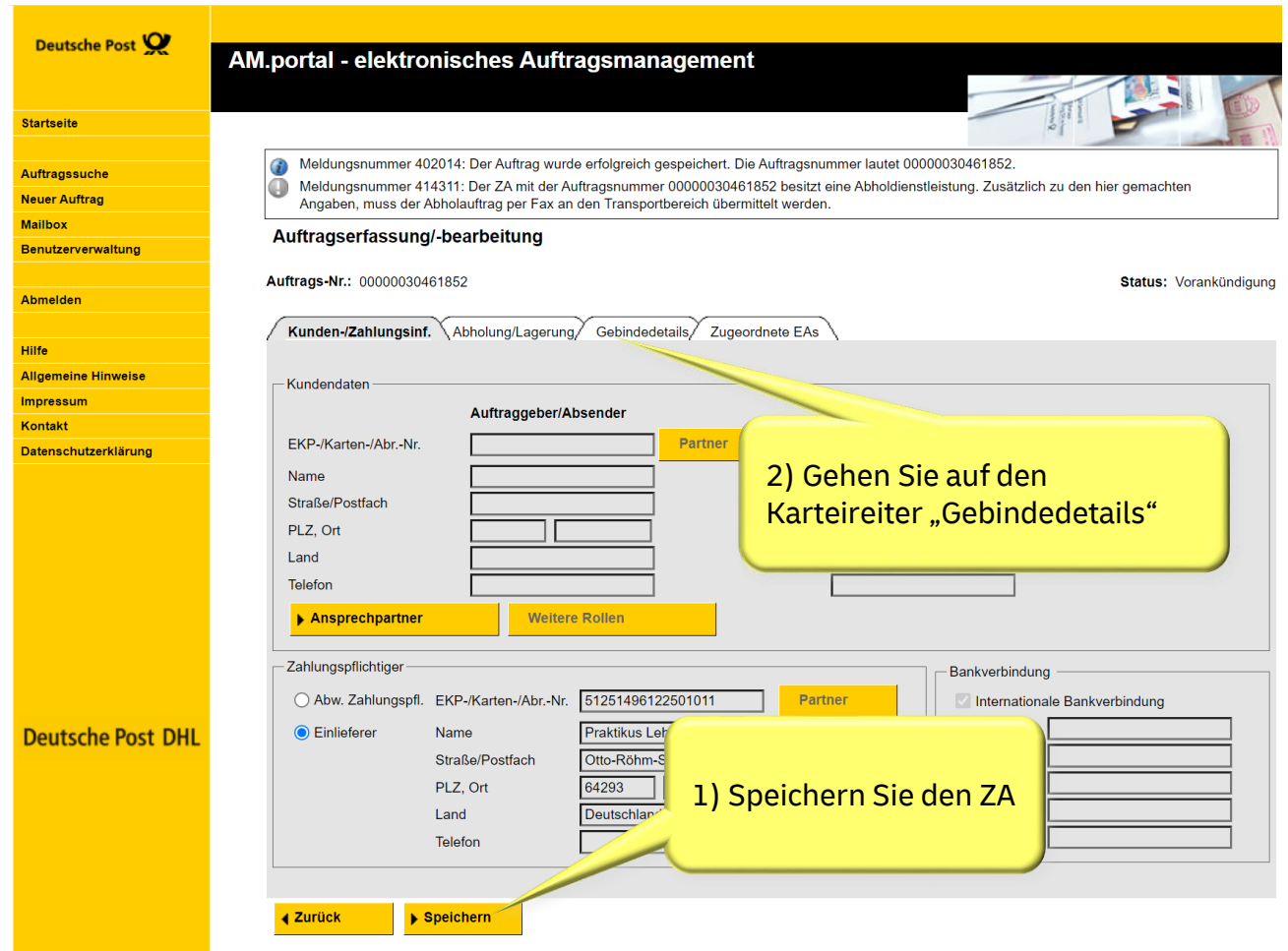

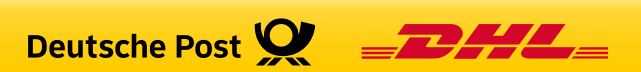

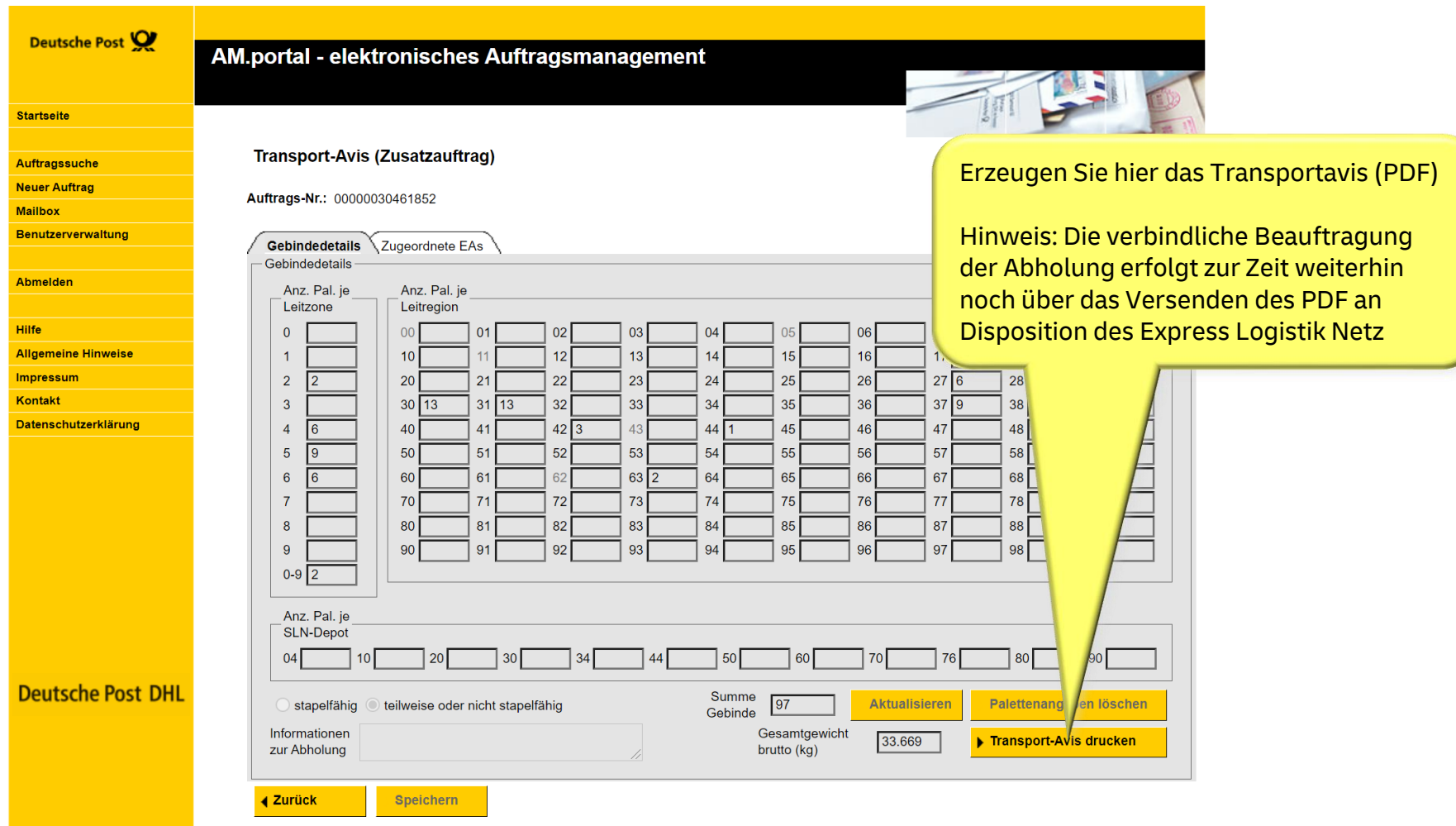

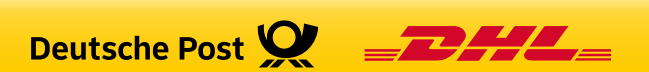

### Kontakt

- **· Handlingsbroschüren zu den AM-Funktionalitäten finden Sie in unserem Downloadbereich unter** [www.deutschepost.de/am.](http://www.deutschepost.de/am)
- **E** Bei Fragen zu Produkten und Zusatzleistungen wenden Sie sich bitte an Ihren Kundenbetreuer der Deutschen Post oder an die Geschäftskundenhotline unter 0180 6 555555.
- Fragen rund um das elektronische Auftragsmanagement (AM) beantwortet gerne Ihr

#### **IT Customer Support & Integration Post**

**Tel: +49 (0) 228 182-23500 Email: [IT-CSP@deutschepost.de](mailto:IT-CSP@deutschepost.de) Geschäftszeiten: Mo – Fr: 8.00 bis 16.00 Uhr**

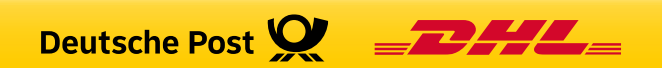